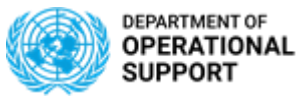

## **Suppliers Guide to UN Secretariat Solicitations**

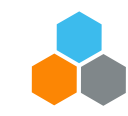

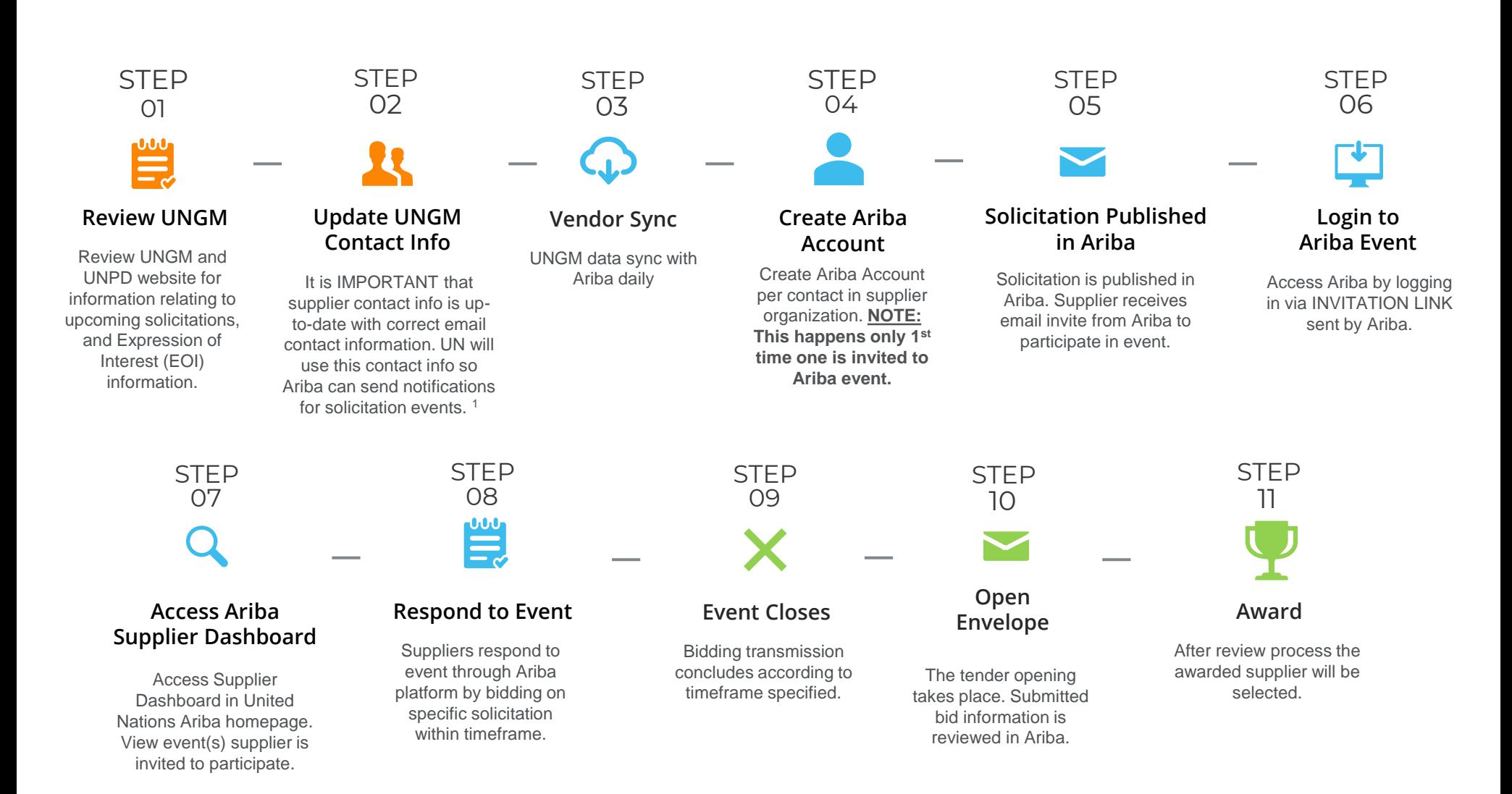

<sup>1</sup>**IMPORTANT NOTE:** A verification email will be sent from [Aribae-tendering@un.org](mailto:Aribae-tendering@un.org) to confirm contact details in UNGM.

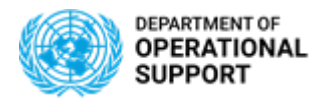

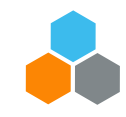

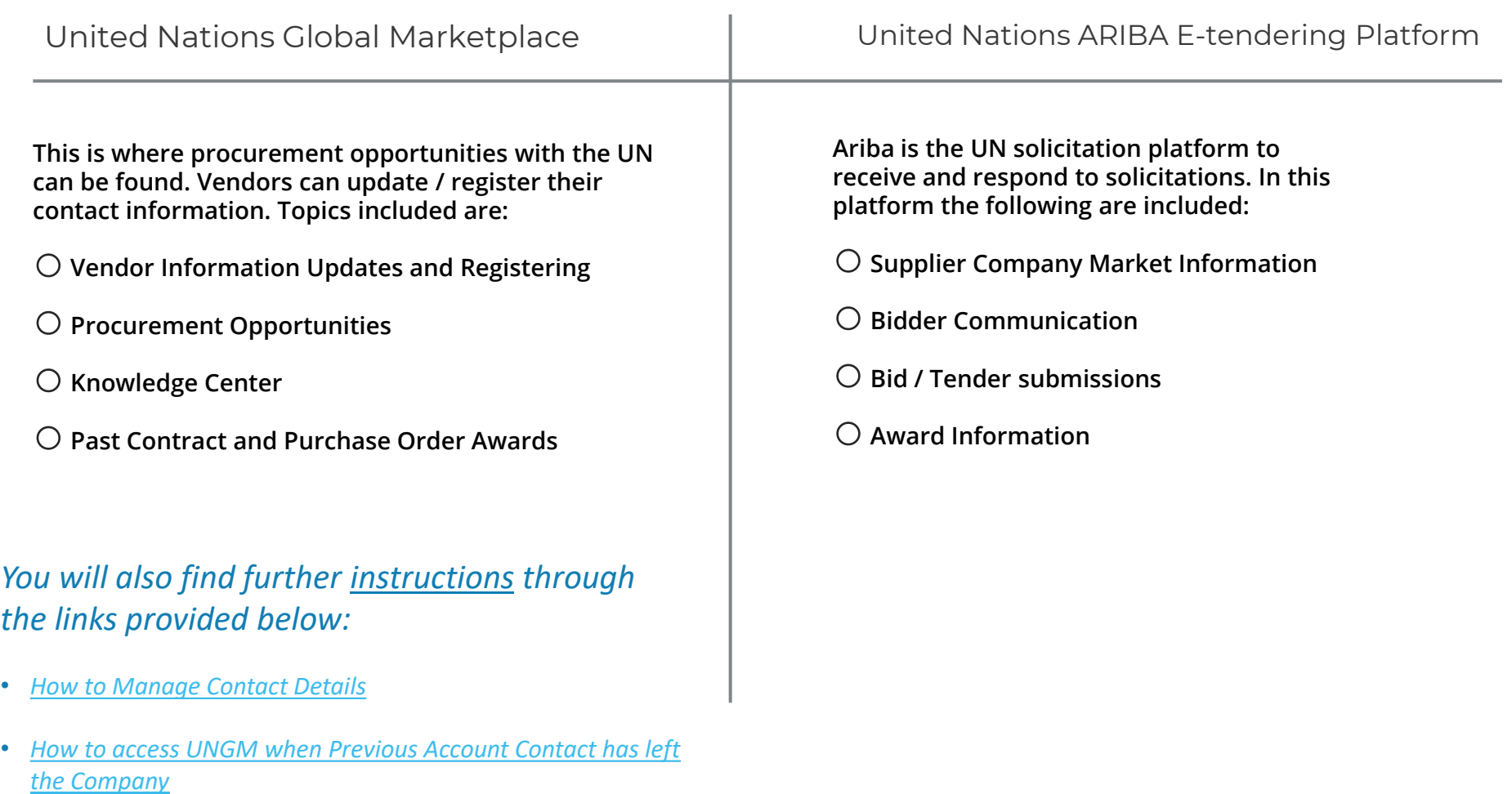